## **Add Object Fields to Email Templates**

You can add fields from an object's details page as workflow-type variables in stakeholder notifications. You can even include custom attributes that you have added to the objects. The following field types can be added to any email template:

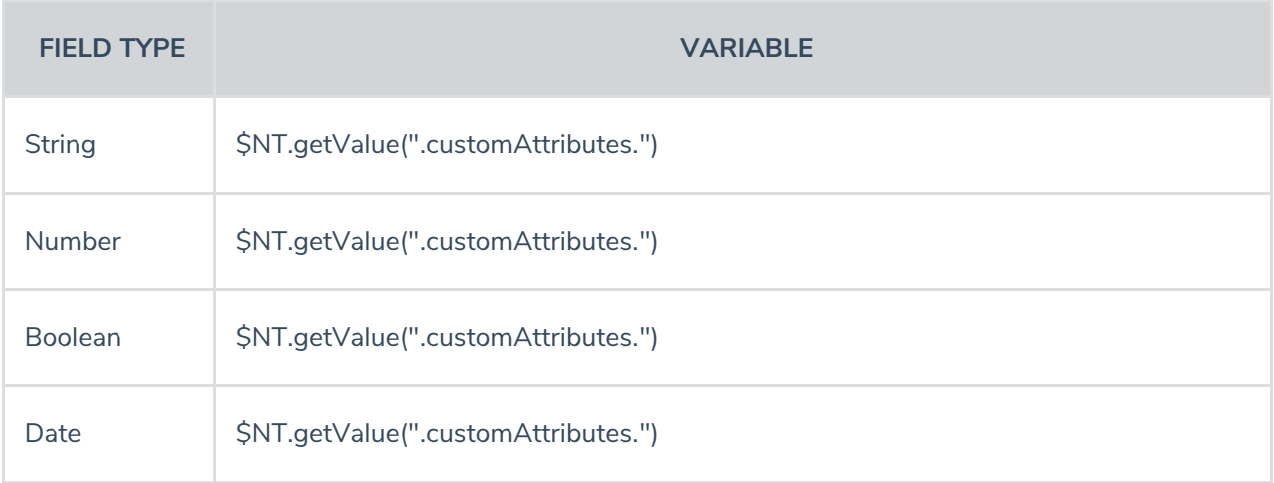